# Kapitel <sup>3</sup> Das Berliner Klimamodell

Das Berliner Modell der mittleren Atmosphare (englisch "Climate Middle Atmosphe-re Model\ , CMAM) ist ein globales Zirkulationsmodell, dass die Troposphare, Stratosphare und Mesosphare umfasst. Es beruht auf einer Weiterentwicklung des Klimamodells ECHAM1, das am deutschen Klimarechenzentrum Hamburg entwickelt wurde. Dieses wiederum basiert auf dem Wettervorhersagemodell des Europaischen Zentrums ی سے ہیں۔<br>Forecast", ECMWF). Bei dem Modell handelt es sich um ein reines Atmosphärenmodell, das heißt im Gegensatz zu den Klimamodellen, die auch Prozesse in Ozean und Kryosphare beinhalten, werden diese als klimatologische Randbedingungen in den Modellsimulationen vorgegeben. Die fur die vorliegende Arbeit interessante Verteilung von Spurengasen wird wie im Falle von Ozon und  $CO<sub>2</sub>$  mit klimatologischen Werten besetzt.

Eine detaillierte Beschreibung und Validierung der alten Konguration des Berliner Modells ist in Langematz und Pawson (1997) und Pawson et al. (1998) zu finden, auf die, zusammen mit den Anderungen und Erg anzungen der neuen Konguration (Langematz, 2000), im folgenden eingegangen wird.

Beim Berliner CMAM handelt es sich um ein spektrales Modell, das heißt alle prognostischen Variablen werden durch eine endliche Reihe von Kugel
achenfunktionen ausgedrückt. Die Auflösung wird bestimmt von der Anzahl der harmonischen Wellenzahlen, fur die in meridionaler Richtung Legendre-Reihen und in zonaler Richtung Fourier-Reihen verwendet werden. Operationell wird das Berliner Modell mit einer horizontalen Auflösung von T21 betrieben, das bedeutet, dass in zonaler Richtung M=21 Wellenzahlen berechnet werden. Die meridionale Auflösung N(m) ist von der zonalen Wellenzahl M und von der Art der Beziehung zwischen den Wellen abhangig. Hier wird eine dreieckige ang<br>den die Kugelflächenfunktionen auf ein Gauß'sches Gitter und zurück transformiert, um den physikalischen Parametrisierungen die Variablen im Gitterpunktsraum zur Verfugung zu stellen. Auf einem Gauß'schen Gitter entspricht T21 einer Auflösung von 5,6° $\times$  5,6°,  $^$ so dass am Aquator eine Entfernung zwischen zwei Gitterpunkten von 625 km besteht. Ein Ziel dieser Arbeit war es, die horizontale Auflösung im Berliner CMAM auf T42 zu erhöhen, so dass die Auflösung im Gauß'schen Gitter 2,8° $\times$  2,8° beträgt, was einer

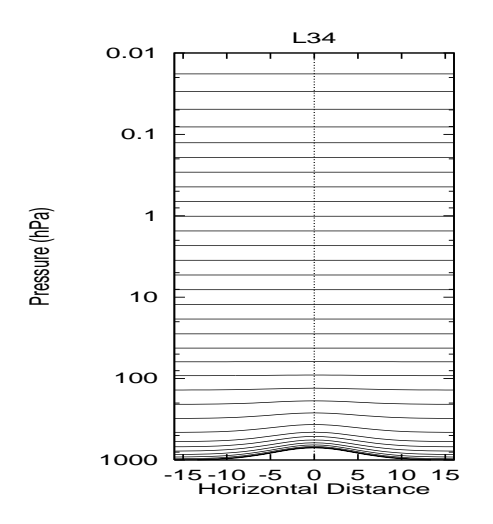

Abbildung 3.1. Vertikale Auflösung im Berliner CMAM (Nissen, 1998).

horizontalen Gitterpunktmasche von ca. 300 km in Aquatornähe entspricht. Ein weiteres Ziel dieser Arbeit war es, den Transport von Spurengasen im Modell als Voruntersuchung fur die gekoppelten Klima-Chemielaufe zu validieren.

Die vertikale Auflösung des Berliner CMAMs ist von der ehemaligen 19-Flächen-Version des ECHAM1-Modells auf 34 Flachen erweitert worden, so dass sich der obere Rand in 0,0068 hPa, also ca. 83 km Höhe, befindet (Abb. 3.1). Die der Orographie angepassten  $\sigma$ -Flächen gehen mit der Höhe allmählich in ein hybrides Koordinatensystem (Simmons und Strüfing, 1981) über. In der planetarischen Grenzschicht liegt der Abstand der  $\sigma$ -Flächen bei etwa 100 m und wird mit zunehmender Höhe größer. Der Abstand zwischen zwei Flachen entspricht in der mittleren Atmosphare etwa 3,5 km. Fur die oberste Schicht erweitert sich der Flachenabstand auf 6 km, um einen 
iessenden Ubergang zum oberen Rand des Modells zu gewahrleisten. Den unteren und oberen Randbereich beibehaltend, verfeinerten Braesicke (1998) und Nissen (1998) die vertikale Auflösung des Modells auf 70 Flachen, deren Abstand vom Erdboden bis 0,1 hPa maximal 1,1 km betragt. Fur die Zwecke dieser Arbeit wurde die Standardversion mit 34 Flachen in der Vertikalen verwendet.

Die prognostischen Variablen werden in einem semi-impliziten Zeitschritt-Verfahren nach Robert (1982) mit einem Zeitschritt von 15 min berechnet. Hier handelt es sich also auch um eine Art Transport, der im Gegensatz zum (extern gelosten) Transport von Spurengasen im spektralen Raum stattndet. Wenn in den folgenden Kapiteln von Transport die Rede sein wird, so soll damit der Transport von Spurengasen gemeint sein. Alle 4 Stunden werden die Daten ausgelagert, das heisst sie werden archiviert und dann mit Hilfe des Programms "Afterburner" ausgewertet. Die Ergebnisse werden auf Basis des 4 stündigen Auslagerungsintervalls analysiert.

## Physikalische Parametrisierungen

Die Parametrisierungen in der Troposphäre wurden größtenteils von ECHAM1 übernommen (Roeckner et al., 1992). Eine detaillierte Beschreibung der Parametrisierungen ndet sich im Technischen Bericht Nr. 6 Deutsches Klimarechenzentrum (1993). So wurde das fünf Schichten umfassende Bodenmodell, welches den Austausch von Wärme und Feuchte mit dem Erdboden reguliert (Sellers et al., 1986; Blondin, 1989; Dümenil und Todini, 1992), beibehalten. Der turbulente Transport wird mit einem vertikalen Diffusionsansatz für Impuls, Wärme und Feuchte parametrisiert (Louis, 1979). Bei der Parametrisierung der Bewölkung wird zwischen flacher Konvektion (Tiedtke et al., 1988), stratiformer Bewolkung (Roeckner und Schlese, 1985) und hochreichender Cumulus Konvektion (Kuo, 1974) unterschieden. Die hochreichende Konvektion wurde um die Kopplung mit wahlweise dem Konvektionsschema von Betts und Miller (1993) oder dem Massenflussschema nach Tiedtke (1989) erweitert (siehe Nissen, 1998).

Die horizontale Diffusion wurde nach Laursen und Eliasen (1989) parametrisiert und dämpft in der T21-Auflösung kleinskalige Wellen mit Wellenzahlen größer als 15 (mehr dazu in Abschnitt 3.1).

Die Auswirkung der Strahlungsprozesse auf die Temperatur wird durch die Verwendung von Strahlungsmodellen berechnet, die den gesamten Spektralbereich in wenige Intervalle auflösen. Momentan entspricht das im Berliner CMAM verwendete Strahlungsschema dem Strahlungsschema von ECHAM4 mit Modizierungen des langwelligen Spektralbereich (Langematz, 2000). Dabei werden in verschiedenen Hohen und Spektralbanden unterschiedliche Strahlungsschemata verwendet, die in Abb. 3.2 dargestellt sind (Braesicke, 1998). Im wesentlichen kommen drei Schemata zum Einsatz. Fur die wichtigsten Spurengase Kohlendioxid, Ozon, und Wasserdampf sowie fur Wolken berechnet das Morcrette-Schema (Morcrette, 1991) im kurz- wie im langwelligen Spektralbereich die Erwarmungsraten. Neu ist die Erweiterung des Morcrette Schemas bis 60 km Hohe und die Berücksichtiguhg des Voigt-Linienprofils im langwelligen Strahlungstransport (Langematz, 2000). Zusatzlich wird die Absorption solarer Strahlung durch Ozon und molekularen Sauerstoff oberhalb von 70 hPa durch die Strahlungsroutinen von Shine und Rickaby (1989) und Strobel (1978) parametrisiert. Oberhalb von 60 km wird das sogenannte Newtonian Cooling im langwelligen Strahlungsbereich angesetzt. Dabei wird die Temperatur durch lineare Relaxation zu einer Strahlungsgleichgewichtstemperatur hingezogen (Dickinson, 1973), um numerische Instabilitaten am oberen Rand im infraroten Bereich zu vermeiden. Der neue Ansatz, das Newtonian Cooling nur noch oberhalb von 60 km Hohe greifen zu lassen, fuhrte zu einer Verringerung der unrealistischen positiven Temperaturabweichungen in der polaren Stratosphare im Winter (Langematz, 2000). Die Strahlungsflüsse werden an jedem Gitterpunkt alle 2 Stunden berechnet. Dieser Ansatz erbrachte den besten Kompromiss zwischen der Gute der Modellklimatologie und dem Rechenzeitbedarf (Pawson et al., 1998).

metrization", GWP) ist nach Palmer et al. (1986) optional vorhanden, kommt aber in

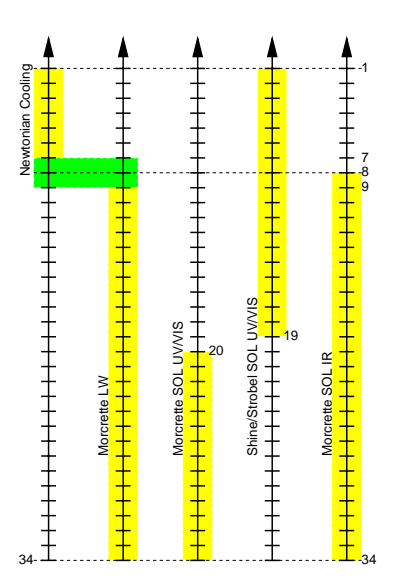

Abbildung 3.2. Strahlungsschema im Berliner CMAM (Braesicke, 1998).

den bisherigen Simulationen nicht zum Einsatz. Pawson et al. (1998) zeigten in ihrer Modellvalidierung, dass das Palmer-Schema unrealistische Nebeneffekte in der Stratosphare hervorruft. So wird z.B. die Variabilitat in der Stratosphare zu stark gedampft. Aus diesen Gründen wurde entschieden, das GWP nicht zu verwenden. Statt dessen wird gewählt, der durch das Abbremsen der zonalen Grundströmung die numerische Stabilität sichern soll und damit das "Schließen der Jets" in der Mesosphäre erreicht.

Für die Zwecke dieser Arbeit wurden weitere Änderungen an dem Modellcode vorgenommen, die im folgenden kurz beschrieben werden.

## $3.1$ Horizontale Auflösung

 $D$ ie mei aufgefuhrten Anderungen bezuglich der T42-Auflosung naben sich vollstandig an ECHAM3 (Technischer Report Nr. 6 Deutsches Klimarechenzentrum, 1993) orientiert. Neben den Umstellungen fur die Langengrad- und Breitengrad-Schleifenanzahl im Modellcode wurden die Parametrisierung der horizontalen Diffusion an die T42-Auflösung angepasst und kleinere Anderungen bezughen der Topographie eingefuhrt.

#### $3.1.1$ **Horizontale Diffusion**

Die horizontale Diffusionsparametrisierung beinhaltet eine verstärkte Skalenselektivität nach Laursen und Eliasen (1989), die im Berliner Modell und ECHAM3 zum Einsatz kommt.

Der zeitliche Beitrag zu der spektralen Tendenz einer prognostischen Variable  $X$  ist gegeben durch:  $-\kappa_X L_n X_n^{\circ}$  . Mit dem neuen Zeitschritt  $\Delta t$  wird der Diffusionsbeitrag im

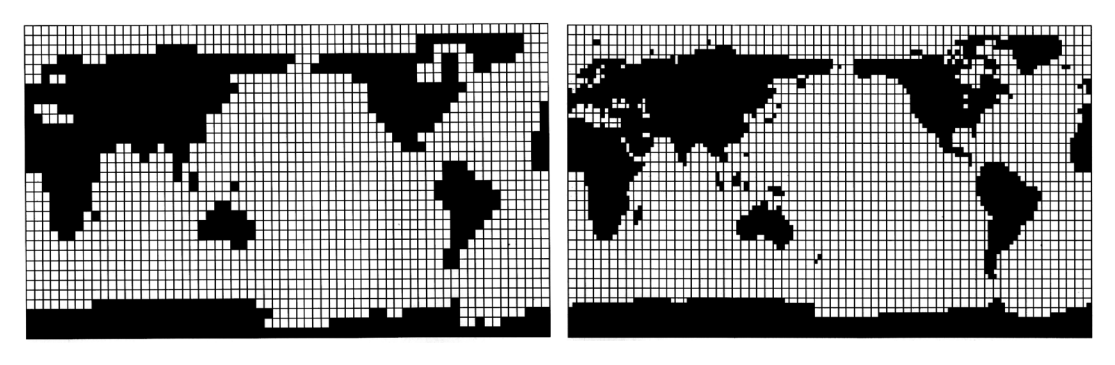

Abbildung 3.3. Land-Seeverteilung im Berliner Modell: Links: T21-Modell, rechts: T42-Modell (Technischer Report Nr. 6 Deutsches Klimarechenzentrum, 1993).

semi-impliziten Zeitschrittschema dann zu

$$
X_n^m(t + \Delta t) = X_n^m(t - \Delta t) \cdot \{1 + 2\Delta t k_X L_n\}^{-1}.
$$
 (3.1)

Dabei ist  $m$  die horizontale Wellenzahl,  $n$  die totale Wellenzahl,  $k_X$  der Diffusionskoeffizient und  $L_n$  der selektierte Skalar.  $L_n$  wird so gewählt, dass kurze Wellen selektiv und großskalige Wellen gar nicht gedämpft werden:

$$
L_n = \begin{cases} (n - n_*)^{\alpha}, \text{für } (n > n_*) \\ 0, \text{für } (n \leq n_*) \end{cases}
$$

wobei  $\alpha = 2$  für T21 und  $\alpha = 4$  für T42-Auflösung. Bei beiden Auflösungen wird eine cut-off Wellenzahl von  $n_*=15$  gewählt, das heißt Wellenzahlen  $\geq 16$  werden gedämpft. Der Diffusionskoeffizient variiert mit den verschiedenen prognostischen Variablen und mit den Vertikalschichten. In den unteren Schichten wird das gleiche  $k_X$  genutzt. Die obersten sechs Schichten werden starker gedampft (siehe Technischer Report Nr. 6 Deutsches Klimarechenzentrum, 1993). Im T42-Modell beträgt die Dämpfungszeit  $1/(k_{\rm X} L_n)$ für die Vorticity 0,30 d, für die Divergenz 0,06 d und für Temperatur, Feuchte und Wolkenwasser 0,76 d. Die Diffusionskoeffizienten wurden so gewählt, dass der Anstieg der mittleren kinetischen Energie, der mit zunehmender Wellenzahl negativ ist, nahe an den Beobachtungen liegt. Im Rahmen dieser Arbeit wurde nicht weiter mit dem Diffusionskoeffizienten experimentiert, da diese im ECHAM Modell klimatologisch getestet wurden (Roeckner et al., 1992).

## 3.1.2 Topographie

Die Erhöhung der Auflösung, die durch die T42-Modellversion erreicht wird, ist deutlich in der neuen Land-See Verteilung zu erkennen (Abb. 3.3). Hier fallen vor allem die Unterschiede zwischen T21 und T42 an den Küstengrenzen der Kontinente sowie größerer Inselgruppen wie z.B. der Karibik, Java, Sumatra oder Großbritannien auf. Weitere Anderungen am T21-Modell bzw. Erg anzungen fur T42 waren die Einfuhrung einer neuen Waldverteilung und Orographie, die zu einer Verbesserung der tropospharischen Zirkulation gefuhrt haben. So wurde in der fruheren Vegetationsverteilung des Berliner Mo-

dells Wald im Bereich von 20°N-45°S unrealistisch vorgegeben. Die hier verwendete Vegetation und die Orographie werden auch in ECHAM4 verwendet und wurden vom Deutschen Klima Rechen Zentrum (DKRZ) Hamburg gestellt (personliche Mitteilungen Schlese, 1998).

Ein weiterer Eingriff wurde bei der Rauhigkeitslänge nötig. Uber Land wird die Rauhigkeitslänge  $z_0$  geographisch bestimmt. Uber der eisfreien See wird die Charnock Konstante  $C_{Char}$  nach der Charnock-Formel berechnet (Charnock, 1955):

$$
z_0 = C_{char}\frac{u_*^2}{g},\tag{3.2}
$$

uss abt der vom Bodenimpulsmad durch Skalierungsparameter, und z0 hat ein Minimum von  $1, 5 \cdot 10^{-5}$  m. Die Charnock Konstante wird in T21 auf 0,018 und für höhere Auflösungen auf 0,032 gesetzt. Uber Meereis wird ein konstanter Wert von  $z_0 = 0,001$  m verwendet. Diese Anderungen wurden in Ubereinstimmung mit ECHAM3 vorgenommen (Technischer Report Nr. 6 Deutsches Klimarechenzentrum, 1993).

## $3.2$ **Transport von Spurengasen**

Der Transport von Spurengasen wird nicht im spektralen Raum des Modells gerechnet, sondern davon losgelöst in einem Transportmodul, das interaktiv mit dem dynamischen Kern des Modells (fur die Chemie auch mit der Strahlung) gekoppelt ist. Da das Transportmodul rechenzeitaufwendig ist, wird fur das Modul nicht der modellinterne Zeitschritt verwendet, vielmehr werden die Spurengase mit zeitlich geringer aufgelosten Winden advehiert. Das hier verwendete semi-Lagrange'sche Advektionsschema (Bottcher, 1996) wurde zunachst fur ein mechanistisches Modell entwickelt und spater von Braesicke (1998) in das Berliner GCM implementiert. Die ersten Untersuchungen zum Transportschema wurden von Braesicke (1998) fur die Tropen durchgefuhrt.

## 3.2.1 Das semi-Lagrange'sche Advektionsschema

Das semi-Lagrange'sche (SL) Advektionsschema mit modizierten exponentiellen Splines (Bottcher, 1996), das im Berliner Modell mit leichten Modizierungen verwendet wird, soll im folgenden kurz beschrieben werden. Zuerst wird die allgemeine Transportgleichung eines passiven Spurengases hergeleitet.

Die passive Advektion eines quellfreien Tracers in einer Dimension lasst sich mathematisch durch

$$
\frac{Dq}{Dt} = \frac{\partial q}{\partial t} + \frac{dx}{dt} \frac{\partial q}{\partial x} = 0
$$
\n(3.3)

$$
\text{mit } \frac{dx}{dt} = u(x, t) \tag{3.4}
$$

ausdrücken. Die Geschwindigkeit  $u(x, t)$  ist eine gegebene Funktion. Die Gleichung (3.3) beschreibt die Erhaltung des Skalars  $q$  bei passiver Advektion, das bedeutet, dass der Skalar q bei dem Zeitschrittintervall  $\Delta t$  und der Verschiebung  $\alpha$  des Partikels zwischen Startpunkt und Endpunkt der Trajektorie erhalten bleiben muss:

$$
q(x, t + \Delta t) = q(x - \alpha, t). \tag{3.5}
$$

Der Endpunkt wird hierbei auf einem regularen Gitter gewahlt. Diese Methode wird als semi-Lagrange bezeichnet. Um die Verschiebung  $\alpha$  zu berechnen, wird iterativ nach zuerst wird die Verschiebung im Zentrum der Trajektorie abgeschätzt: voorgegangen.<br>Zuerst wird die Verschiebung im Zentrum der Trajektorie abgeschätzt:

$$
\frac{\alpha}{2} = x(t + \Delta t) - \left(\frac{\Delta t}{2}\right)u(x, t + \Delta t) + \frac{(\Delta t/2)^2}{2}\frac{Du(x, t + \Delta t)}{Dt}.\tag{3.6}
$$

Im zweiten Schritt wird die Geschwindigkeit zum Zeitschritt  $t + \Delta t/2$  berechnet:

$$
u\left(x,t+\frac{\Delta t}{2}\right)=\frac{3u(x,t)-u(x,t-\Delta t)}{2}.\tag{3.7}
$$

Die Geschwindigkeit an den zentralen Punkten der Trajektorie wird nun durch Interpolation bestimmt. Zuletzt wird die totale Verschiebung der Trajektorie berechnet:

$$
\alpha = x(t + \Delta t) - u\left(x - \frac{\alpha}{2}, t + \frac{\Delta t}{2}\right)\Delta t.
$$
 (3.8)

Nun kann die neue Verteilung von  $q(t + \Delta t)$  wiederum durch die Interpolation von  $q(t)$ abgeschatzt werden.

Die Qualitat der semi-Lagrange'schen Methode hangt entscheidend von dieser letzten Interpolation ab. Bottcher (1996) testete und verglich verschiedene Interpolationsverfahren miteinander. Dabei entwickelte der Autor eine Methode, die auf kubischen und geglatteten Splines basiert, die sogenannten exponentiellen Splines zusammen mit der Idee der monotonen Interpolation. Eine detaillierte Beschreibung findet sich in Böttcher (1996). Entscheidend fur die Transportuntersuchungen in dieser Arbeit ist die numerische Diffusivität des SL-Transports, die vom Autor in Abhängigkeit von der zeitlichen Auflösung getestet wurde. Ein mögliches Testverfahren ist die Erhaltung von Maxima und Minima im Spurengastransport. Der SL-Transport wies dabei ein sehr gutes Abschneiden gegenuber herkommlichen Transportalgorithmen auf.

Braesicke (1998) implementierte das Transportschema in das 3-dimensionale Berliner GCM. Es wurde dabei folgendermaßen vorgegangen: Wegen des Rechenzeitaufwands wird der Vertikaltransport vom Horizontaltransport entkoppelt und auf einem aquidistanten Gitter von 2,4 km Abstand gerechnet. Zuerst wird in der horizontalen Ebene der Transport mit den oben beschriebenen exponentiellen Splines durchgefuhrt. Danach wird die vertikale Verschiebung des Spurengases mit Hilfe des Vertikalwindes  $w$  berechnet, der aus der Divergenz des Horizontalwindes abgeleitet wird. Mit Hilfe dieser angenaherten"  $\,$  Vertikalgeschwindigkeit  $w$  wird der Tracer in der vertikalen Ebene advehiert und

durch lineare Interpolation für den Endpunkt bestimmt. Die vertikale Diffusion, die in der Troposphäre eine Rolle spielt, sowie die physikalisch gegebene horizontale Diffusion werden vernachlässigt. Die vorhandene numerische Diffusion trägt dem genügend Rechnung. Nach mehreren Testlaufen wurde ein optimaler Transportzeitschritt, der nach Rechenzeitaufwand und der Güte des Spurengastransportes abgewogen wurde, mit  $\Delta t = 4 h$ festgelegt. Dieser Zeitschritt wurde fur diese Arbeit ubernommen.

Da eine Validierung des Transportalgorithmus in den Extratropen des Berliner Modells bisher nicht stattgefunden hat, aber dringend notwendig fur die geplante Kopplung mit einem interaktiven Chemiemodell ist, wird in dieser Arbeit eine detaillierte Untersuchung von Transportprozessen in der winterlichen Stratosphare durchgefuhrt.

#### 3.2.2 3.2.2 Modizierungen

Fur die Zwecke dieser Arbeit musste das SL-Transportschema leicht verandert werden. Auf Grund numerischer Fehler, die sich bei langeren Testsimulationen zeigten und schachbrettartige Muster im Tracerfeld erzeugten, musste der Glattungsparameter des Verfahrens mit modizierten exponentiellen Splines (Bottcher, 1996) konditioniert werden. Fur die Losung der exponentiellen Splinegleichung variierte dieser Glattungsparameter zwischen 0,0 und 5,0 und wurde hier konstant auf den Initialwert 0,55 festgesetzt (Bottcher, 1996). Das Transportschema verwendet ein konditioniertes quasi-monotones Verfahren. Somit handelt es sich nicht mehr um die Originalversion des Bottcher Schemas mit modizierten exponentiellen Splines.

Die Optimierung des Codes, das Auslagern der Spurengasverteilung einmal pro Tag, sowie der Einbau und die Testphase eines Algorithmus zur Massenerhaltung wurden vorgenommen (personliche Mitteilungen, Mieth, 2001) und hier in dieser Arbeit verwendet.

## Modifizierung für die Simulationen mit Chemie

weitere Anderungen wurden fur die Kopplung mit dem interaktiven Chemiemodell Chemi (Steil et al., 1998) nötig. Die Ergebnisse dieser Arbeit flossen auch in die Entwicklung des Berliner CMAM-CHEM ein. Auf die Probleme, die wahrend der Kopplung mit der Chemie enstanden, wird größtenteils im nächsten Kapitel eingegangen.

nach einer intensiven Testphase wurden folgende Anderungen für die Chemielaufe durchgefuhrt: Die Transportberechnung wurde von einem vormals aquidistanten Gitter auf das Modellgitter (Hybridgitter) verlagert. Der Transport in der Vertikalen erfolgt quasimonoton. Die lineare Interpolation des Vertikaltransportes wurde auf Spline Interpolation umgestellt, die Anbindung der vertikalen Diffusion geändert, und die Berechnung des Vertikalwindes an MA-ECHAM4-CHEM angepasst. Der Transportzeitschritt musste auf ein Vielfaches des Chemiezeitschrittes ( $\Delta t_{chem} = 45$  min) umgestellt werden und wurde auf  $\Delta t_{trans} = 3$  h festgesetzt.

Auf Grund dieser fur die geplanten Chemie-Atmospharenlaufe tiefgreifenden Anderung des Transportschemas bezüglich der Vertikalen wurde von einer Untersuchung des Vertikaltransportes des SL-Advektionsschemas in dieser Arbeit abgesehen und der Schwerpunkt auf spezische, horizontale Transportprozesse von Spurengasen in der Stratosphare

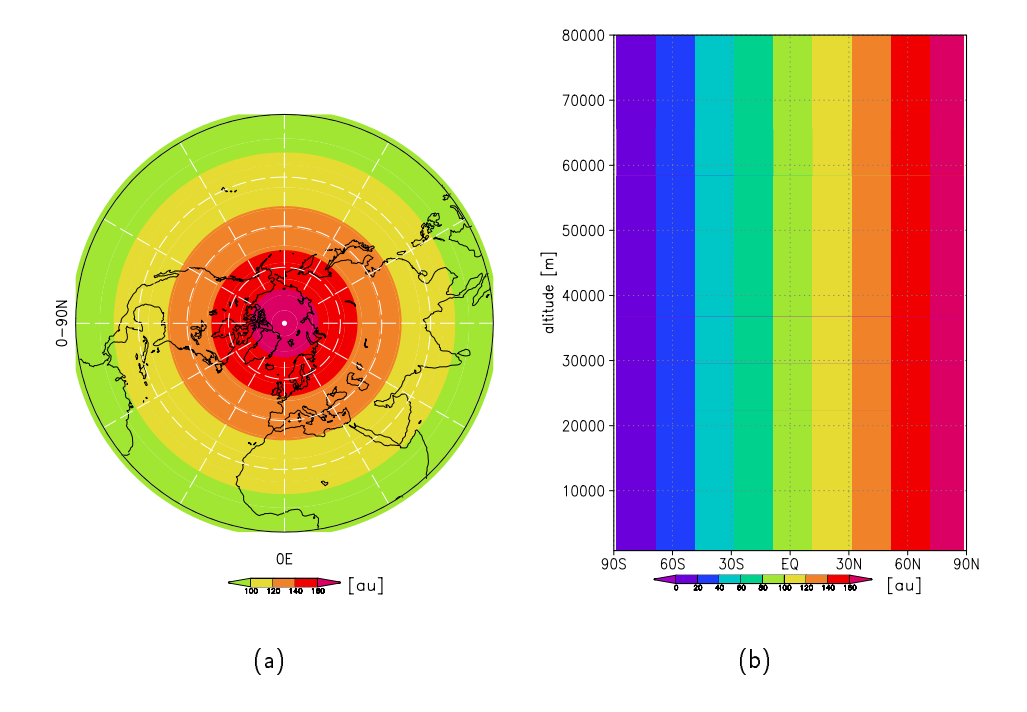

Abbildung 3.4. Initialisierungsfeld des passiven Tracers in arbitrary units (au): (a): polarstereographische Projektion von 0-90°N; (b): vertikaler Meridionalschnitt.

gelegt. Der SL Transport-Algorithmus in der horizontalen Ebene der vor kurzem durchgefuhrten Chemielaufe ist identisch zu dem in dieser Arbeit verwendeten. Somit kann diese Arbeit als eine Art Vorstudie zur Güte des SL-Transportschemas der zukünftigen Klima-Chemielaufe angesehen werden.

#### $3.2.3$ Der passive idealisierte Tracer

Fur die Transportsimulationen wurde ein passiver idealisierter Tracer vorgegeben, der dargestellt. Der Tracer wird homogen in der Vertikalen verteilt, das heißt auf einem Breieinheitslos ("arbitrary units", au) angegeben ist. Die Initialverteilung ist in Abb. 3.4 tengrad ist in der gesamten Modelldomäne ein und das gleiche Vertikalprofil vorgegeben. Vom Sud- bis zum Nordpol wurde ebenso eine homogen zonal verteilte Tracerkonzentration gewählt, die von 0 au bis 180 au von  $90^{\circ}$  S bis  $90^{\circ}$  N zunimmt. Die hier vorgestellte Anfangsverteilung hat keine Quellen und Senken und wird jeden Modellwinter aufs neue initialisiert.

## $3.3$ **Modellsimulationen**

In dieser Arbeit wurden verschiedene Modellsimulationen durchgefuhrt. Die Modellexperimente unterscheiden sich in den zuvor aufgeführten Parametern - horizontale Auflösung

| Name des     |    |       | Rechenzeit pro     | Auswertbare Modelljahre     |
|--------------|----|-------|--------------------|-----------------------------|
| Experimentes | T  | SLT . | Modellmonat (in h) | bzw - winter                |
| Kontrolllauf | 21 | nein  | 5                  | 20 Jahre                    |
| kk34401      | 21 | Ja    | 6                  | 10 Jahre (SLT: Oktober-Mai) |
| kk34j_tr     | 21 | a     | 6                  | 6 Winter: Januar-Mai        |
| kk344201     | 42 | nein  | 21                 | 10 Jahre                    |
| kk344201_tr  | 42 | la    | 23                 | 10 Winter: Oktober-Mai      |

Tabelle 3.1. Ubersicht der ausgewerteten Modellexperimente. Abkürzungen: T: Truncation; SLT: semi-Lagrange'scher Transport.

T21/T42 und interaktiv gekoppelter SL-Transport von Spurengasen. Tabelle 3.1 fasst die durchgefuhrten Experimente mit ihren charakteristischen Merkmalen zusammen. Allen Modellexperimenten wird ein Name zugeordnet, der im weiteren Verlauf der Arbeit verwendet wird. Der Kontrolllauf der T21-Auflösung umfasst bisher 20 Modelljahre und ist in Langematz (2000) zum Teil ausgewertet worden. Er wird ausschließlich zum Vergleich mit den T42-Simulationen herangezogen und stellt nicht ein Ergebnis dieser Arbeit dar. Die anderen Modellexperimente in der Tabelle wurden selbstständig durchgeführt.

Ein Ziel dieser Arbeit war einerseits, die horizontale Auflösung des Modells von T21 auf T42 zu erhohen, andererseits sollte der SL-Transport von Spurengasen im Modell unter Einfluss der horizontalen Auflösung untersucht werden. Für diese Zwecke wurden 10 Modelljahre von T21-Simulationen mit SL-Transport eines inerten Tracers von Oktober-Mai gerechnet. Damit der bisherige T21-Kontrolllauf auf ein statistisch signikanteres Niveau angehoben wird, wurde auf das Jahr 22 des Kontrolllaufs aufgesetzt und 10 weitere Jahre integriert (kk34401), so dass der neue T21-Kontrolllauf 30 Jahre umfasst. Aus den ersten 20 Jahren des Kontrolllaufs wurden 6 dynamisch interessante Winter, die z.B. ein Major Warming aufweisen, herausgegriffen und mit SLT-Schema von Januar bis Mai simuliert (kk34j\_tr). Diese Kurzexperimente werden zum Teil in Kapitel 5 ausgewertet. Für die T42-Simulation stehen Daten aus 10 Modelljahren zur Verfugung (kk344201). Da zum Zeitpunkt der Simulationsdurchfuhrung das interaktive SLT-Schema nicht funktionsfahig war, musste der Modelllauf zunächst ohne Transport gestartet werden. Die effektive Rechenzeit uberstieg die angegebene theoretische Rechenzeit (siehe Tabelle 3.1) wesentlich (der 12 Modelljahre umfassende T42-Lauf benotigte etwa 1 Jahr). Daher wurden die Simulationen ohne den online Transport gestartet. Nach Lösung der Probleme wurden 10 Winterensemble angesetzt (kk344201\_tr), die auf die Initialfelder von kk344201 aufsetzten. Für diese Zwecke wurden jeden Monat die "History Files"<sup>1</sup> aufgehoben, so dass der Transport für einen beliebigen Zeitraum nachgerechnet werden konnte. Für die Untersuchung der Transportprozesse im T42-Modell wurde der Zeitaum Oktober-Mai ausgesucht, also der Zeitraum, in dem Formation, Dauer und Zusammenbruch des Po-

<sup>&</sup>lt;sup>1</sup> Archivierte Dateien zu einem beliebigen Zeitschritt, auf denen eine Modellsimulation später wieder aufgesetzt werden kann.

larwirbels wahrend des Nordwinters stattnden.

am Konrad-Zuse Institut Berlin (ZIB) durchgeführt und durch dieses unterstützt. Da der Modellcode des Berliner Modells noch nicht fur andere Computerplattformen umgeschrieben wurde, mussten die Modellsimulationen auf dem Vektorrechner der Cray J 932 erfolgen. Daher konnten für eine T42-Klimatologie nur 10 Jahre bzw. Winter für den Modelltransport integriert werden. Aus denselben computertechnischen Gründen können die zur Zeit durchgeführten Klima-Chemie-Atmosphärenläufe nur mit T21-Auflösung integriert werden.